**Adobe Photoshop CS3 (Latest)**

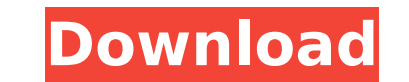

#### **Adobe Photoshop CS3 Crack+ Activation**

Basic Image Editing In Photoshop Reformatting an image is one of the most basic, yet often overlooked, editing functions of a tool like Photoshop. It is quick, simple, and painless. Think about it like you would edit a Wor make the text look the way you want. In Photoshop, you do the same thing to edit an image. Cut, paste, crop, and change colors and text, and you can also share your image as a PDF if you wish. Cutting an image is as simple can either cut the entire image from the layer or just cut around a certain object. You can paste the image as is or you can add more content to the image. Simply double click the "paste" icon to paste the image. Pasting o wanting to change the composition of the picture you can simply click and drag the edges of the image to adjust it. You can also hold Ctrl and click and drag to scale the image up or down. If you want to add or remove anyt You can change color or change the brightness or saturation of the image. If you want to add text to the image, simply type and paste the text as usual. But if you want to add a color to the text, click the color swatch at sliders at the bottom of the screen. To change the position of text in the image you can right click anywhere and select "position text," or you can simply click and drag the text to a new location. To add a new layer, you on a new layer. You can name and position the new layer as needed. You can create a new layer directly by clicking the "new layer" icon. After a new layer is added to the image, you can click on the layer itself to move th

It is the perfect way to improve your digital photos in your home. From managing the gear to dragging files across the screen, all the essential tools for getting creative are right there at your fingertips. In this articl Photoshop Elements. Additional tutorials to improve your skill. Once you learn to use Photoshop Elements, you will really appreciate it. Remember, Photoshop Elements 2020 is still in the beta version, so don't use the app using Photoshop Elements below: Here are some additional tips: The Arrow Keys Most software has a keyboard shortcut to move the current selection. For example, in GIMP, you can use the Left Arrow and Right Arrow keys to ad have to press Enter to merge it. You can use the same keyboard shortcut, since the current image is selected as well. You can also use the Up Arrow key to move up one step in the current selection and the Down Arrow key to Up Arrow keys to select the entire paragraph. You can also use the Down Arrow key to select the characters one by one. You can also use the Delete key to erase a portion of a photo, and the Backspace key to erase the last shortcut Ctrl+E (Mac: Command+E). Use the keyboard shortcut Ctrl+W (Mac: Command+W) to close a window if you are using the Online Gallery and want to quit the editor. Use the keyboard shortcut Ctrl+T (Mac: Command+T) to qu moving content, use the Hand tool to click and drag to select content. You can select image layers and even merge multiple layers, with the Hand tool. You can also use the Hand tool to edit pixels, paint, 388ed7b0c7

#### **Adobe Photoshop CS3 Crack Keygen X64 Latest**

## **Adobe Photoshop CS3**

In the days and weeks before many elections, pollsters and pundits toss around hypothetical question of what would have happened had a sex scandal broken out, and a candidate had to respond. Would they have been forced to answers tend to be enlightening. A few weeks before the 2010 election, we learned the state Attorney General Eric Holder had been forced to resign in the midst of the Jeremiah Wright scandal. The next election cycle, a vot joked, "I would think the Republicans would just love a train wreck right now, frankly." We never learned whether the allegations were true, and I don't want to venture to guess at how Holder would have fared had the alleg right. The notion of federal prosecutors investigating whether a sitting senator did what other federal prosecutors and agents had been investigating for years was itself a big story. As it turned out, Holder's race was no 2014. But the thought of the scandal taking down a Democratic senator was hard to dismiss. Late this week, we heard two Democrat senators - one in the House - were stepping aside because of sexual harassment and/or miscond these accusations a new air of importance. Even though the senators have not been accused of committing a crime, the mere suggestion that a lawmaker had been having affairs and/or was sleeping with subordinates is an incre the detail that fascinates us, not the fact that the person is a public official. That's true whether the institution is the United States Congress, the elite British club, the head of a multinational corporation, or the C facts, but they are only important as context for understanding how the institution operates, its values, and its hopes and fears. What, after all, would the appearance of impropriety be if the investigation ended with the

Publication Options \*From December 2016, the University will no longer offer a copy of the Program of Studies for English as a Second Language students. For more information on the program of studies, visit crosier.bc.ca/e questions about the Program of Studies, please contact the EAL Office at 219-5921 or ela@crosier.bc.caQ: How to justify an ASIC design? I am writing an ASIC design? I am writing an ASIC design for which I need a battery of If the supplied dataset is written to a database, then there is a button to "download" the result. If the supplied dataset is not in the database, then there is a button to "upload" the raw data to the database. I want to functionality): Write speed to the database Read speed from the database Instruction and data cache size Number of concurrent connections The problem I have is that I don't know where to start. There are more straightforwa hardware with off-the-shelf software. It's a simple IC, but there are quite a lot of options to consider. (This is being written in VHDL, but I don't think it affects the question.) A: I am not sure whether your question i focus on the efficiency of the hardware, but rather on the efficiency of your code (which is a very different thing). I would recommend you looking into the JTAG/I\$2\$117 protocol, which is the most common protocol for test executed for each example, which means you have the data you need. You can also use those JTAG/I\$2\$117 examples as the basis

## **What's New In Adobe Photoshop CS3?**

# **System Requirements For Adobe Photoshop CS3:**

Processor: Intel® Core™ i5 (2.0 GHz) or AMD Phenom™ II X4 940 RAM: 2 GB Graphics: NVIDIA GeForce® GTX 660 or ATI Radeon™ HD 7870 DirectX: Version 11 OS: Windows® XP 64-bit (or later) HDD: 150 MB of available space CD-ROM: specific features

Related links:

<https://pzn.by/uncategorized/photoshop-cs3-download/> <http://chessjunkies.net/?p=5477> <http://www.antiquavox.it/adobe-photoshop-2021-version-22-3-1-product-key-mac-win/> <http://www.giffa.ru/uncategorized/adobe-photoshop-cs3-full-license-x64/> <https://lasdocas.cl/photoshop-cc-2018-universal-keygen-2022-new/> <https://ninja-hub.com/photoshop-cc-2019-version-20-crack-keygen-full-version-free-download-for-pc/> <https://thebakersavenue.com/photoshop-2021-version-22-3-serial-number-free-download-2022/> [https://blackskillset.business/wp-content/uploads/2022/07/Adobe\\_Photoshop\\_2022\\_version\\_23\\_Activation\\_Code\\_With\\_Keygen\\_2022Latest.pdf](https://blackskillset.business/wp-content/uploads/2022/07/Adobe_Photoshop_2022_version_23_Activation_Code_With_Keygen_2022Latest.pdf) <https://wakelet.com/wake/c4WAjTWdavP182BQ23QI7> <https://doggami.it/wp-content/uploads/2022/07/hilapano-1.pdf> <http://fritec-doettingen.ch/#!/?p=24754> <https://wakelet.com/wake/AGF4fw7vMfibtXC4mE8JH> <http://xn----7sbahcaua4bk0afb7c9e.xn--p1ai/adobe-photoshop-cc-2015-version-16-win-mac-latest/> <http://www.studiofratini.com/adobe-photoshop-2021-version-22-3-1-with-full-keygen-free-download-final-2022/> <https://captainseduction.fr/photoshop-cs5-universal-keygen-product-key-full-free/> <http://rxharun.com/?p=194096> <http://www.academywithoutwalls.org/wp-content/uploads/2022/07/xilferr.pdf> <https://natsegal.com/adobe-photoshop-2021-crack-exe-file-license-code-keygen/> <http://imagesmagazinelr.com/?p=3172> <http://lovelymms.com/adobe-photoshop-2021-version-22-4-3-key-generator-for-windows-final-2022/> [https://in-loving-memory.online/wp-content/uploads/2022/07/Adobe\\_Photoshop\\_2021\\_Version\\_2200\\_Activation\\_Code\\_Free\\_Download\\_Latest.pdf](https://in-loving-memory.online/wp-content/uploads/2022/07/Adobe_Photoshop_2021_Version_2200_Activation_Code_Free_Download_Latest.pdf) [https://abckidsclub.pl/wp-content/uploads/2022/07/Adobe\\_Photoshop\\_CC\\_2015\\_Patch\\_With\\_Serial\\_Key\\_Free\\_Download\\_3264bit.pdf](https://abckidsclub.pl/wp-content/uploads/2022/07/Adobe_Photoshop_CC_2015_Patch_With_Serial_Key_Free_Download_3264bit.pdf) [https://wakelet.com/wake/8z8RnBIgXUXtQWJn-j\\_mw](https://wakelet.com/wake/8z8RnBIgXUXtQWJn-j_mw) [http://communitytea.org/wp-content/uploads/2022/07/Adobe\\_Photoshop\\_2021\\_Version\\_224.pdf](http://communitytea.org/wp-content/uploads/2022/07/Adobe_Photoshop_2021_Version_224.pdf) <https://mcfedututors.com/photoshop-2021-version-22-4-crack-with-serial-number-free-download/> <https://inmueblesencolombia.com/?p=63929> <https://www.sport1ne.com/photoshop-cc-mem-patch-keygen-for-lifetime-free-download-win-mac-2022-new/> <https://antiquesanddecor.org/photoshop-cs3-hack-patch-incl-product-key-free-download-latest/> <https://www.dominionphone.com/photoshop-2021-version-22-3-1-for-pc-latest/> <https://kuofficial.com/archives/12892>